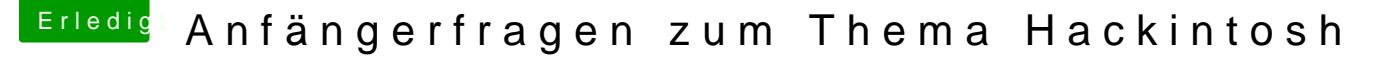

Beitrag von crusadegt vom 10. März 2015, 14:08

Glückwunsch zur erfolgreichen Installation:)

Die Apple ID benötigst du für : Appstore, imessage etc Das mit der Boot-Rom Version MultiBeast.tony\*\*\* stecht benkmeimiauthdas das irgendwas zu sagen hat..

Also das man den Bootloader sieht kann man einstellen auch wie lange e soll mittels Chameleon Wizard...

Dein Mainboard hat Realtek ALC887 Audio Chip.. Schau mal im Forum ob du Kext findest...

Ich meine, den ALC887 kext kannst du sogar über Multibeast installieren.. mir eine Kext Installation mit Kextwizard o.ä. lieber, da ich ge Manu weiß w du es mit KexWizard oder ähnlichem machst denke daran die Rechte zu Cache neu aufzubauen